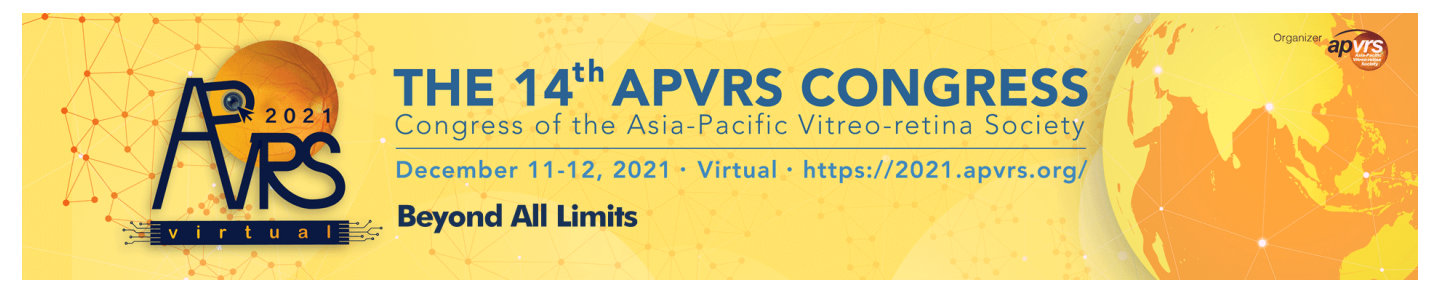

## **APVRS 2021 Virtual Platform Guidelines for Joining a Symposium on Session Day**

- 1. Visit the APVRS 2021 Virtual Congress website at [https://2021.apvrs.org/.](https://2021.apvrs.org/)
- 2. Click "Theatre" <https://2021.apvrs.org/theatre/>
- 3. Select the session that you would like to join.
	- Kindly note that all times shown are in GMT+8 (Hong Kong Time). However, you may change the time zone displayed on "Theatre" on the left side bar

## **Theatre**

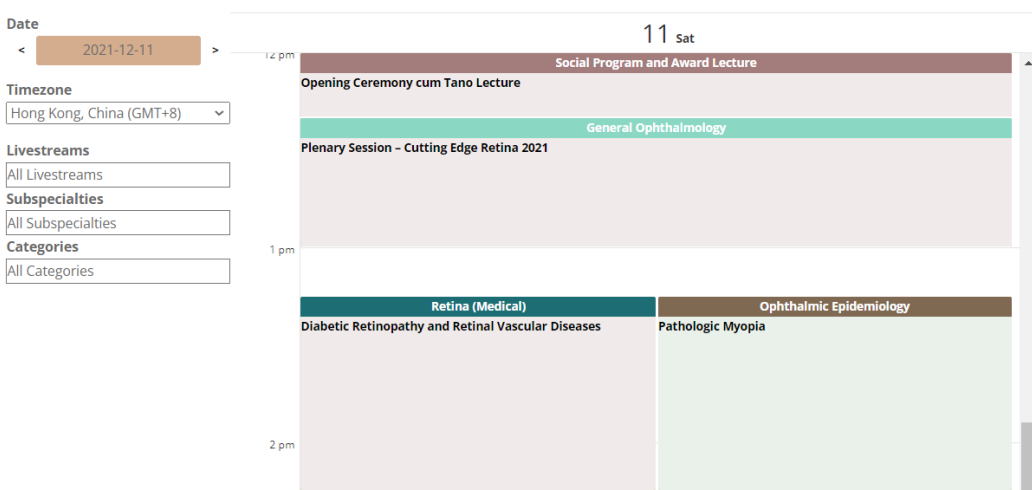

4. If you have not log in your registered account, you may see the button [Login with APVRS 2021]. Please click and login with your registered login credentials

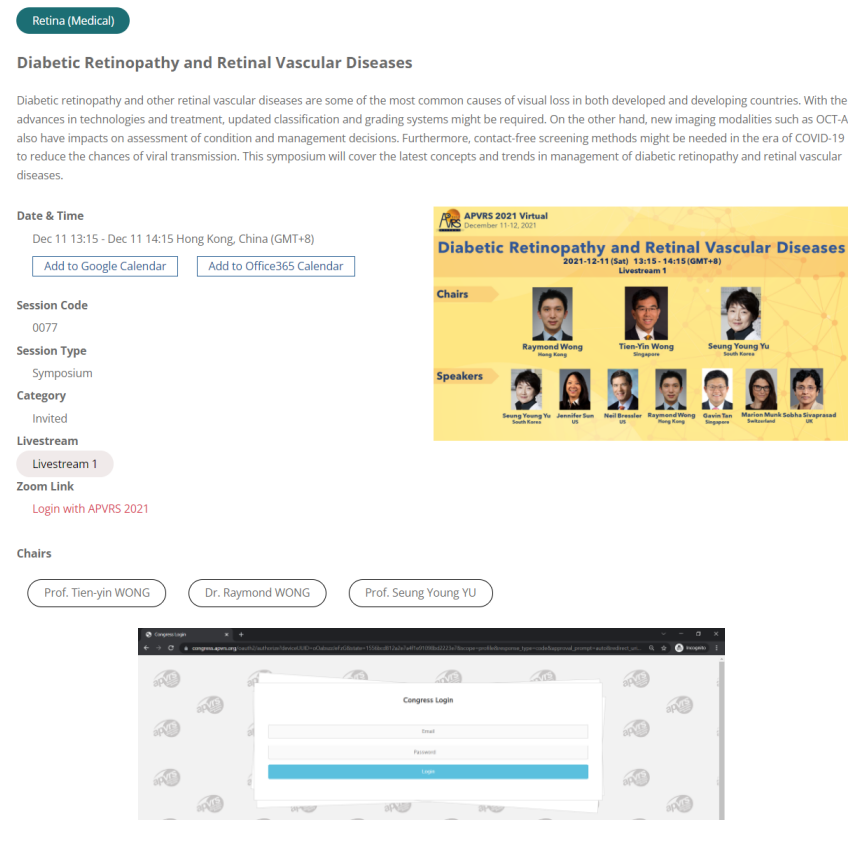

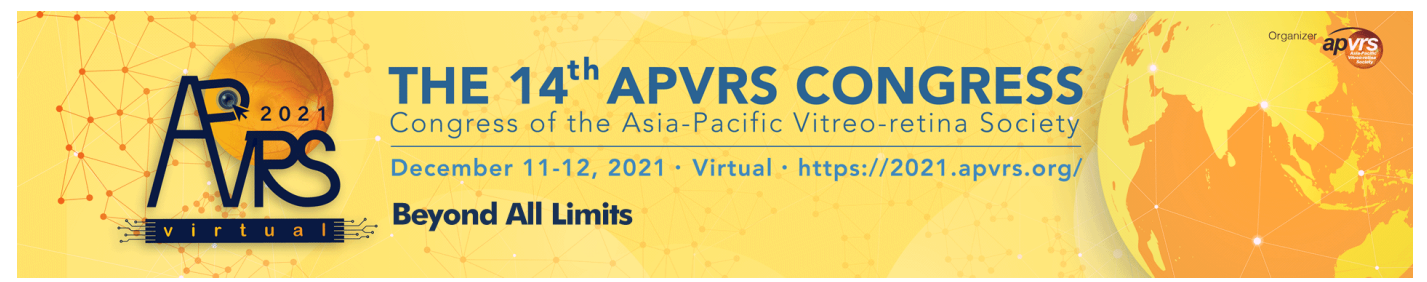

5. If you have already logged in, you will see "Join the Session". Please click and you will be directed to respective Zoom room.

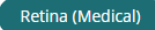

## **Diabetic Retinopathy and Retinal Vascular Diseases**

Diabetic retinopathy and other retinal vascular diseases are some of the most common causes of visual loss in both developed and developing countries. With the advances in technologies and treatment, updated classification and grading systems might be required. On the other hand, new imaging modalities such as OCT-A also have impacts on assessment of condition and management decisions. Furthermore, contact-free screening methods might be needed in the era of COVID-19 to reduce the chances of viral transmission. This symposium will cover the latest concepts and trends in management of diabetic retinopathy and retinal vascular diseases

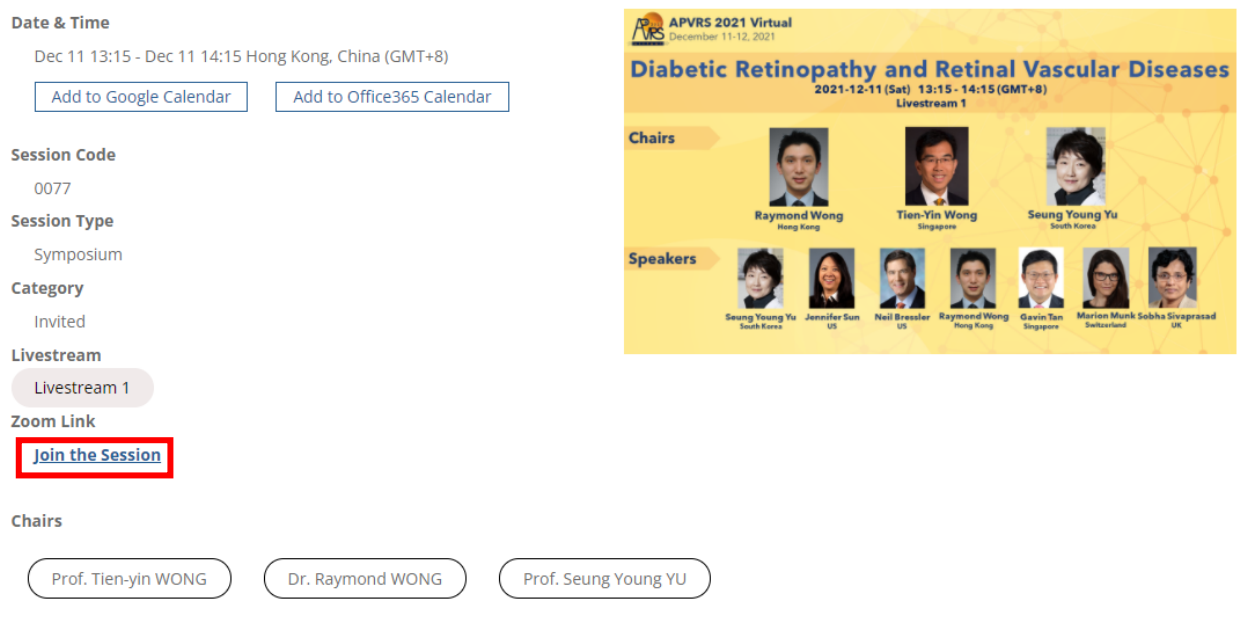

- 6. Kindly note that only delegates, who have completed the registration and payment process, will be able to view the "join the session" link. You may check your registration and payment at <https://congress.apvrs.org/>
	- a. To be considered as a successful registration, you will need to select your badge category and settle your registration payment. You are also strongly recommended to watch the walk-through tutorial video [here](https://2021.apvrs.org/supportcentre/) to learn more about navigating the APVRS 2021 Virtual website.
- 7. If you have other questions and require any assistance, please feel free to emai[l secretariat@apvrs.org](mailto:secretariat@apvrs.org) or drop us a message at the live chat box at the congress [support centre](https://2021.apvrs.org/supportcentre/) during the congress service hour. Service Hour:
	- December 11, 2021 (Sat): 11:00 23:00 (GMT+8)
	- December 12, 2021 (Sun): 11:00 20:00 (GMT+8)